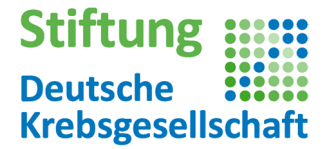

## **Technische Voraussetzungen zur Teilnahme**

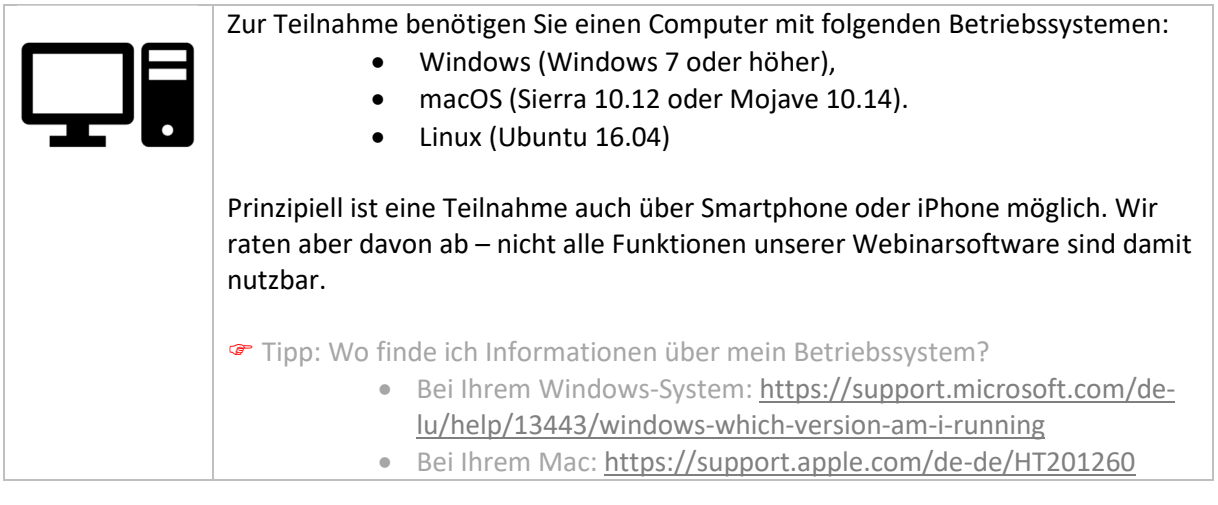

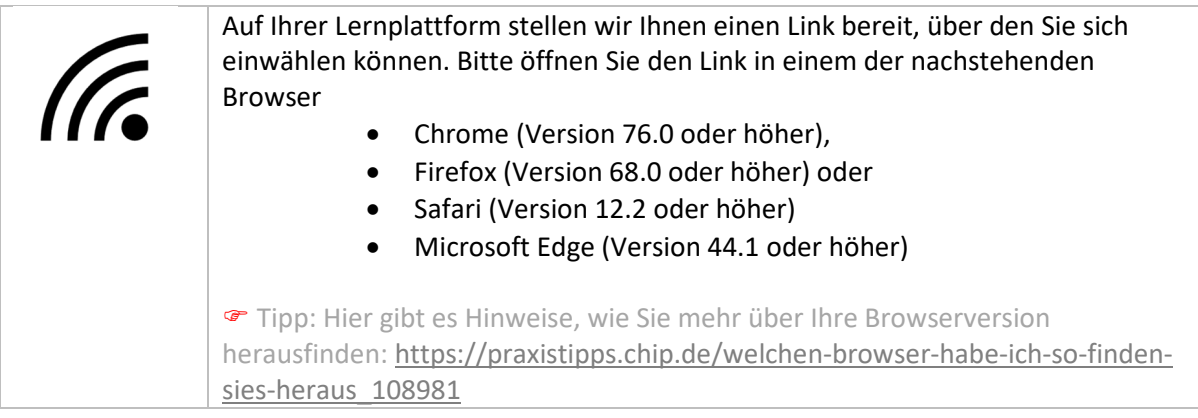

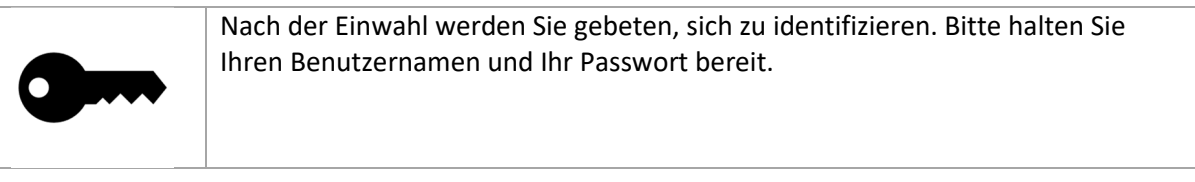

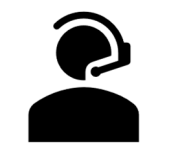

Für die Teilnahme empfehlen wir ein Headset, also eine Kombination von Mikrofon und Kopfhörer, die Sie über einen USB-Anschluss an Ihren Computer anschließen können. Alternativ ist auch eine Teilnahme übers Telefon möglich. Bitte sprechen Sie uns an, wenn Ihnen nur diese Alternative zur Verfügung steht.

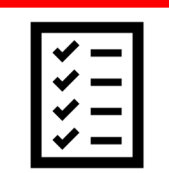

**Wir bieten Ihnen Termine für einen Technik-Check vor Beginn Ihres Online-Kurses. Nutzen Sie diese Möglichkeit. Die Termine finden Sie im Forum auf Ihrer Lern-Plattform und in den Anmelde-Infos, die Sie per Mail erhalten haben.**